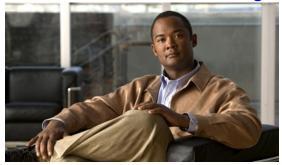

### **Preface**

The Cisco Virtual Security Gateway for Nexus 1000V Series Switch License Configuration Guide, Release 4.2(1)VSG1(1) describes how to install and configure a software license for your Virtual Security Gateway (VSG) on a Nexus 1000V Series switch VSM.

This preface describes the audience, organization, conventions, and documentation for the *Cisco Virtual Security Gateway for Nexus 1000V Series Switch License Configuration Guide, Release 4.2(1) VSG1(1)*, and includes the following sections:

- Audience, page v
- Organization, page vi
- Document Conventions, page vi
- Related Documentation, page vii
- Obtaining Documentation and Submitting a Service Request, page viii

### **Audience**

This publication is for the following professionals with an understanding of virtualization and experience using VMware tools to create virtual machines:

- Security Administrators—Define and administer security policies and rules.
- Network Administrators—Manage and associate the security policies to particular port profiles.
- ESX Server Administrators—Select the appropriate port-group (Cisco Nexus 1000V equivalent port-profile) for the particular virtual machines (VM).

# **Organization**

This guide is organized as follows:

| Chapter and Title                                | Description                                                                                                    |
|--------------------------------------------------|----------------------------------------------------------------------------------------------------|
| Chapter 1, "Overview"                            | Provides an overview of licensing for the Cisco Virtual Security Gateway for the Cisco Nexus 1000V Series Switch, Release 4.2(1)VSG1(1).                                                                                                    |
| Chapter 2, "Installing and Configuring Licenses" | <ul> <li>Obtain a VSG license file and then install it on the VSM.</li> <li>Transfer a license between Virtual Ethernet Modules (VEMs).</li> <li>Release a license from a VEM.</li> <li>Enable and disable volatile licenses.</li> <li>Uninstall a license.</li> <li>Change the serial number/host ID in a license.</li> </ul> |
| Chapter 3, "Licensing Terminology"               | Defines license terminology.                                                                                                    |

# **Document Conventions**

This document uses the following conventions:

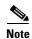

Means reader *take note*. Notes contain helpful suggestions or references to material not covered in the manual.

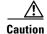

Means *reader be careful*. In this situation, you might do something that could result in equipment damage or loss of data.

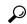

Tip

Means the following information will help you solve a problem.

Command descriptions use these conventions:

| Convention           | Description                                                                                                    |  |
|----------------------|----------------------------------------------------------------------------------------------------|--|
| <b>boldface font</b> | Commands and keywords are in boldface.                                                                                      |  |
| italic font          | Arguments for which you supply values are in italics.                                                                       |  |
| [ ]                  | Elements in square brackets are optional.                                                                                   |  |
| [x y z]              | Optional alternative keywords are grouped in brackets and separated by vertical bars.                                       |  |
| string               | A nonquoted set of characters. Do not use quotation marks around the string or the string will include the quotation marks. |  |

#### Screen examples use these conventions:

| screen font          | Terminal sessions and information that the switch displays are in screen font.                           |
|----------------------|----------------------------------------------------------------------------------------------------|
| boldface screen font | Information that you must enter is in boldface screen font.                                              |
| italic screen font   | Arguments for which you supply values are in italic screen font.                                         |
| <>                   | Non-printing characters, such as passwords, are in angle brackets.                                       |
| []                   | Default responses to system prompts are in square brackets.                                              |
| !, #                 | An exclamation point (!) or number sign (#) at the beginning of a line of code indicates a comment line. |

### **Related Documentation**

This section contains information about the documentation available for Cisco Virtual Security Gateway and related products.

### **Cisco Virtual Security Gateway Documentation**

The following Cisco Virtual Security Gateway for the Nexus 1000V Series Switch documents are available on Cisco.com at the following url:

http://www.cisco.com/en/US/products/ps13095/tsd\_products\_support\_series\_home.html

- Cisco Virtual Security Gateway for Nexus 1000V Series Switch Release Notes, Release 4.2(1)VSG1(1)
- Cisco Virtual Security Gateway, Release 4.2(1)VSG1(1) and Cisco Virtual Network Management Center, Release 1.0.1 Installation Guide
- Cisco Virtual Security Gateway for Nexus 1000V Series Switch License Configuration Guide, Release 4.2(1)VSG1(1)
- Cisco Virtual Security Gateway for Nexus 1000V Series Switch Configuration Guide, Release 4.2(1)VSG1(1)
- Cisco Virtual Security Gateway for Nexus 1000V Series Switch Command Reference, Release 4.2(1)VSG1(1)

• Cisco Virtual Security Gateway for Nexus 1000V Series Switch Troubleshooting Guide, Release 4.2(1)VSG1(1)

### **Cisco Virtual Network Management Center Documentation**

The following Cisco Virtual Network Management Center documents are available on Cisco.com at the following url:

http://www.cisco.com/en/US/products/ps11213/tsd\_products\_support\_series\_home.html

- Release Notes for Cisco Virtual Network Management Center, Release 1.0.1
- Cisco Virtual Security Gateway, Release 4.2(1)VSG1(1) and Cisco Virtual Network Management Center, Release 1.0.1 Installation Guide
- Cisco Virtual Network Management Center CLI Configuration Guide, Release 1.0.1
- Cisco Virtual Network Management Center GUI Configuration Guide, Release 1.0.1
- Cisco Virtual Network Management Center XML API Reference Guide, Release 1.0.1

#### **Cisco Nexus 1000V Series Switch Documentation**

The Cisco Nexus 1000V Series Switch documents are available on Cisco.com at the following url: http://www.cisco.com/en/US/products/ps9902/tsd\_products\_support\_series\_home.html

# **Obtaining Documentation and Submitting a Service Request**

For information on obtaining documentation, submitting a service request, and gathering additional information, see the monthly *What's New in Cisco Product Documentation*, which also lists all new and revised Cisco technical documentation, at:

http://www.cisco.com/en/US/docs/general/whatsnew/whatsnew.html

Subscribe to the *What's New in Cisco Product Documentation* as a Really Simple Syndication (RSS) feed and set content to be delivered directly to your desktop using a reader application. The RSS feeds are a free service and Cisco currently supports RSS Version 2.0.